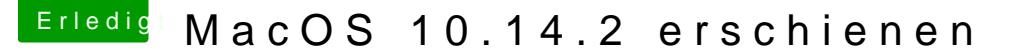

Beitrag von Smallersen vom 6. Dezember 2018, 18:44

## [Zitat von chm](https://www.hackintosh-forum.de/forum/thread/40520-macos-10-14-2-erschienen/?postID=469624#post469624)eseb

[Smaller](https://www.hackintosh-forum.de/user/38956-smallersen/)semgeöhnlich. Hast evtl. im Clover Gui in Hide Volume etwas verste

Nein, nichts derartiges.

Bei der Erstinstallation von Mojave bin ich auch zuerst an der selben sehr hartnäckig. Ich hatte damals dann ein Installationsprogramm benutzt, SSD installiert hat, das hat dann funktioniert. Damals hatte ich den Tipp mi allen anderen Volumes noch nicht gekannt. Das Problem hat eine gewisse Ve